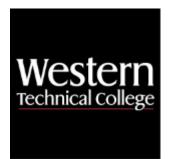

# Western Technical College 10614122 Architectural Drafting - Residential

# **Course Outcome Summary**

# **Course Information**

| Description            | This course combines architectural student's understanding of drafting principles with<br>advanced design development concepts. Architectural styles, the importance of<br>design components related to the building site and structure, as well as code<br>requirements will be emphasized. Students will collaborate on conceptual designs of<br>a single family residence and prepare a set of architectural working drawings using<br>architectural design software. |
|------------------------|----------------------------------------------------------------------------------------------------|
| Career<br>Cluster      | Architecture and Construction                                                                                                    |
| Instructional<br>Level | Associate Degree Courses                                                                                                    |
| <b>Total Credits</b>   | 4                                                                                                    |
| Total Hours            | 108                                                                                                    |

# **Pre/Corequisites**

Prerequisite 10614109 Intro to Architectural Design

# Textbooks

*Residential Design Using Autodesk Revit 2024 – with Access.* Copyright 2024. Stine, Daniel John. Publisher: Schroff Development Corporation. **ISBN-13**: 978-1-63057-578-6. Required.

# Learner Supplies

Architectural Technology Kit. Vendor: Campus Shop. Required.

# **Success Abilities**

- 1. Cultivate Passion: Increase Self-Awareness
- 2. Refine Professionalism: Practice Effective Communication

# **High Impact Practices**

1. Community Based Learning Project: a key learning outcome of this course is to connect academic learning and civic development while simultaneously addressing a community partner's needs, interests, or problems.

# **Program Outcomes**

- 1. Develop construction documents
- 2. Evaluate building materials
- 3. Develop building designs
- 4. Integrate building systems

# **Course Competencies**

# 1. Use CAD/BIM software and manage files.

**Assessment Strategies** 

1.1. Project

## Criteria

#### You will know you are successful when

- 1.1. you employ proper file management procedures.
- 1.2. you use correct drawing and system settings.
- 1.3. you use proper procedures to draw walls, openings, symbols, floors and roofs.
- 1.4. you use annotation and dimensioning tools.
- 1.5. you prepare window and door schedules.
- 1.6. you set up sheets and print drawings to scale.

## Learning Objectives

- 1.a. Employ proper file management procedures.
- 1.b. Use correct drawing and system settings.
- 1.c. Use proper procedures to draw walls, openings, symbols, floors and roofs.
- 1.d. Use annotation and dimensioning tools.
- 1.e. Prepare window and door schedules.
- 1.f. Use correct procedure to set up sheets and print drawings to scale.

## 2. Design service areas.

**Assessment Strategies** 

2.1. Project

#### Criteria

#### You will know you are successful when

- 2.1. you design half bathroom sizes and space requirements for fixtures.
- 2.2. you design mud room sizes.
- 2.3. you design laundry room sizes and space requirements.
- 2.4. you arrange half bath, mud room and laundry room into a functional service area.

#### Learning Objectives

- 2.a. Explore various designs appropriate for half bathroom sizes and space requirements for fixtures.
- 2.b. Explore designs appropriate for mud room sizes.
- 2.c. Explore designs appropriate for laundry room sizes and space requirements.
- 2.d. Examine arrangements of half bath, mud room and laundry room for a functional service area.

# 3. Design bath rooms.

# **Assessment Strategies**

3.1. Project

# Criteria

You will know you are successful when

- 3.1. you design full bathroom sizes and space requirements for fixtures.
- 3.2. you design master bathrooms sizes and space requirements for fixtures.
- 3.3. you produce bathroom floor plans using CAD/BIM software.
- 3.4. you produce bathroom 3D views using CAD/BIM software.

Learning Objectives

- 3.a. Explore designs appropriate for full bathroom sizes and space requirements for fixtures.
- 3.b. Explore designs appropriate for master bathrooms sizes and space requirements for fixtures.
- 3.c. Investigate bathroom floor plans using CAD/BIM software.
- 3.d. Investigate bathroom 3D views using CAD/BIM software.

# 4. Design kitchens.

Assessment Strategies

4.1. Project

Criteria

You will know you are successful when

- 4.1. you design kitchens and space requirements for fixtures and appliances.
- 4.2. you determine the work triangle requirements for kitchen design.
- 4.3. you produce kitchen floor plans using CAD/BIM software.
- 4.4. you produce kitchen 3D views using CAD/BIM software.

# Learning Objectives

- 4.a. Explore designs appropriate for kitchens and space requirements for fixtures and appliances.
- 4.b. Identify and describe the work triangle requirements for kitchen design.
- 4.c. Investigate kitchen floor plans using CAD/BIM software.
- 4.d. Investigate kitchen 3D views using CAD/BIM software.

# 5. Revise elevations of existing plan to reflect new style and details.

## **Assessment Strategies**

5.1. Project

Criteria

You will know you are successful when

- 5.1. you recommend architectural details for specific architectural style.
- 5.2. you recommend opening types used for specific architectural style.
- 5.3. you modify design using CAD/BIM software to reflect changes.
- 5.4. you present modified drawings in specified format.

# Learning Objectives

- 5.a. Identify appropriate architectural details for specific architectural style.
- 5.b. Identify suitable opening types for specific architectural style.
- 5.c. Determine revisions needed to existing plans.
- 5.d. Modify design using CAD/BIM software to reflect changes.

# 6. Evaluate space requirements for single family residential project.

## **Assessment Strategies**

6.1. Project

Criteria

You will know you are successful when

6.1. you participate in client meeting.

- 6.2. you document project definition.
- 6.3. you identify a needs and wants list.
- 6.4. you document space requirements for project.

Learning Objectives

- 6.a. Document project definition.
- 6.b. Identify a needs and wants list.
- 6.c. Document space requirements for project.

#### 7. Create a site analysis for specific single family residential site.

#### **Assessment Strategies**

7.1. Project

#### Criteria

#### You will know you are successful when

- 7.1. you develop a site base map.
- 7.2. you determine property lines.
- 7.3. you analyze the grade of specific site.
- 7.4. you investigate setbacks and other site restrictions.
- 7.5. you use online resources for site analysis.

#### Learning Objectives

- 7.a. Develop site base map.
- 7.b. Determine property lines.
- 7.c. Analyze the grade of specific site.
- 7.d. Investigate setbacks and other site restrictions.
- 7.e. Utilize online resources for site analysis.

## 8. Create schematic design for single family residential project.

#### **Assessment Strategies**

8.1. Project

#### Criteria

#### You will know you are successful when

- 8.1. you portray building footprint on site.
- 8.2. you create a floor plan design that includes required rooms of correct sizes.
- 8.3. you arrange rooms and spaces in a logical and organized plan.
- 8.4. you create a schematic design that has correct location of doors and windows.
- 8.5. you arrange floor plan proportions to allow for a realistic pitched roof design.

#### Learning Objectives

- 8.a. Portray building footprint on site.
- 8.b. Create a floor plan design that includes required rooms of correct sizes.
- 8.c. Arrange rooms and spaces in a logical and organized plan.
- 8.d. Create a schematic design that has correct location of doors and windows.
- 8.e. Arrange floor plan proportions to allow for a realistic pitched roof design.

# 9. Incorporate schematic design feedback in design development for single family residential project.

#### **Assessment Strategies**

9.1. Project

Criteria

#### You will know you are successful when

- 9.1. you incorporate appropriate feedback into design.
- 9.2. you create design development floor plans using CAD/BIM software.
- 9.3. you create design development exterior elevations using CAD/BIM software.
- 9.4. you create design development typical wall section.

**Learning Objectives** 

- 9.a. Incorporate appropriate feedback into design.
- 9.b. Create design development floor plans using CAD/BIM software.
- 9.c. Create design development exterior elevations using CAD/BIM software.
- 9.d. Create design development typical wall section.

## 10. Create set of construction documents for single family residential project.

## **Assessment Strategies**

10.1. Project

Criteria

#### You will know you are successful when

- 10.1. you create construction documents using CAD/BIM software.
- 10.2. you organize and format construction documents according to class requirements
- 10.3. you create annotated and dimensioned plan views.
- 10.4. you create annotated exterior elevations.
- 10.5. you create annotated section views.
- 10.6. you create schedules as project requires.
- 10.7. you complete project on time.

#### **Learning Objectives**

- 10.a. Create construction documents using CAD/BIM software.
- 10.b. Create construction documents organized and formatted according to class requirements.
- 10.c. Create annotated and dimensioned plan views.
- 10.d. Create annotated exterior elevations.
- 10.e. Create annotated section views.
- 10.f. Create schedules as project requires.
- 10.g. Complete project on time.

# 11. Critique architectural designs.

**Assessment Strategies** 

11.1. Critique

Criteria

#### You will know you are successful when

- 11.1. you evaluate design concepts.
- 11.2. you critique other's architectural designs.
- 11.3. you accept critiques from others.
- 11.4. you analyze critique feedback.
- 11.5. you incorporate formative feedback into design.

## Learning Objectives

- 11.a. Evaluate design concepts.
- 11.b. Critique other's architectural designs.
- 11.c. Accept critiques from others.
- 11.d. Analyze critique feedback.
- 11.e. Incorporate appropriate feedback into design.

## 12. Develop architectural presentations.

#### **Assessment Strategies**

12.1. Presentation

Criteria

#### You will know you are successful when

- 12.1. you prepare architectural presentation drawings or models.
- 12.2. you create interior 3D renderings.
- 12.3. you create exterior 3D renderings.
- 12.4. you explain design to others.

#### **Learning Objectives**

12.a. Prepare architectural presentation drawings or models.

- 12.b. 12.c.
- Create interior 3D renderings. Create exterior 3D renderings. Explain design to others.
- 12.d.